## ➢*How to Add a New Employee*

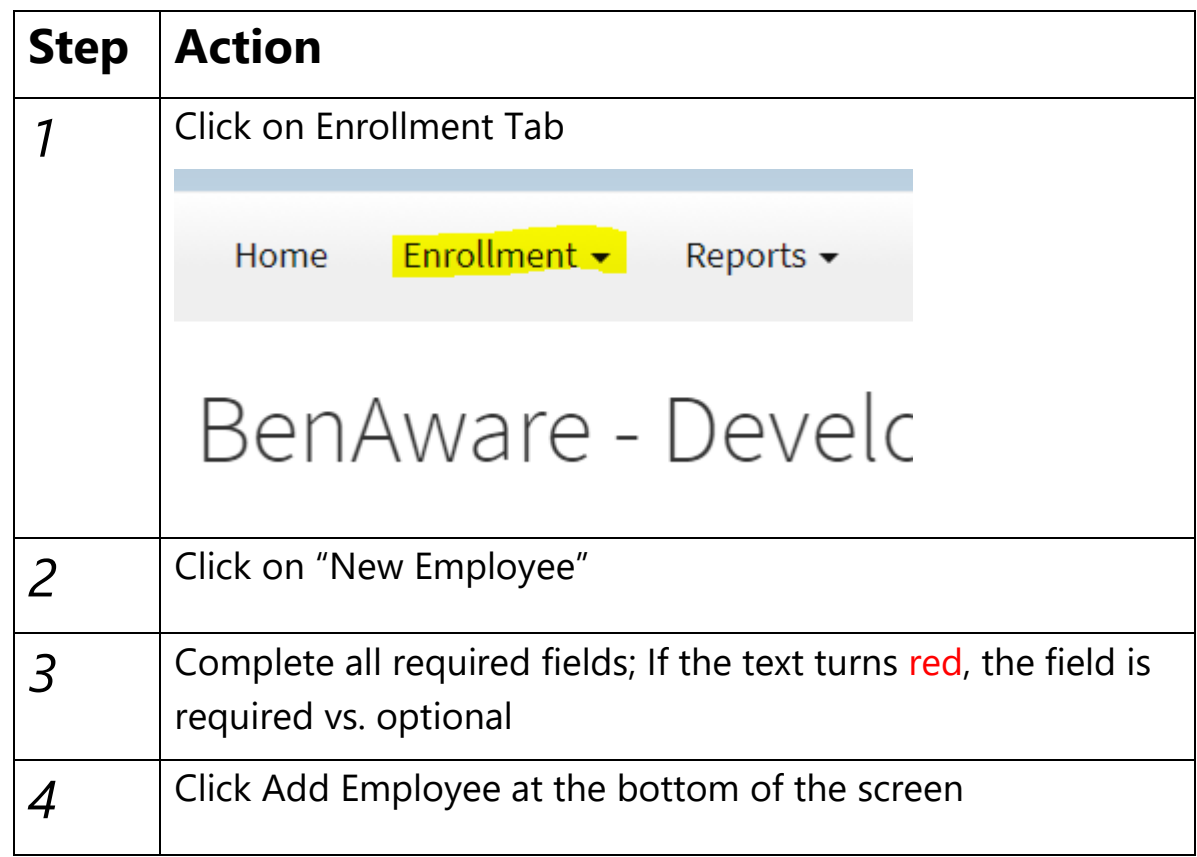

*NOTE: If there are several newly eligible employees you are attempting to add to the system, you can do so by a Census upload. Please confirm with your Account Manager that you have the level of access to perform a census upload. You can then load multiple new hires through the Data Management tab from the home page, within the platform.*